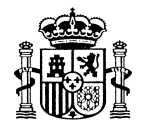

## LISTADO DE EXPEDIENTES DE LA ZONA REGABLE DE VALDECAÑAS

A continuación se incluyen los listados de expedientes de la Zona Regable de Valdecañas.

Los expedientes se muestran por municipio de ubicación, disponiendo cada municipio\* de dos listados diferenciados:

- 1- Listado ordenado por número de expediente: incluye, para facilitar su localización, la parcela, polígono y referencia catastral de cada expediente, habiéndose seleccionado las referencias catastrales con mayor superficie dentro del mismo. Se ha empleado la cartografía de catastro más actualizada a la fecha de elaboración del listado.
- 2- Listado ordenado por polígono y parcela catastral: incluye la misma información que el primer listado, pero en este caso ordenado en función del polígono y parcela catastral.

\*En el municipio de Belvis de Monroy se incluyen los dos listados mencionados, pero en este caso se muestran todas las referencias catastrales con algún tipo de solape o coincidencia espacial con el expediente, no habiéndose seleccionado las que incluyen una mayor superficie dentro del mismo.

Los listados incluyen una columna denominada HOJA PLANO que hace referencia al número de plano donde se ubica cada expediente, dentro de los planos preparados en el proceso de información pública.

Para la identificación del titular de cada expediente por parte de los interesados, se incluye una columna denominada DNI en la que se muestra el DNI, CIF u otros tipos de identificación. Siguiendo las indicaciones de la Ley 3/2018, de 5 de diciembre, de Protección de Datos de Carácter Personal y Garantía de los Derechos Digitales, las identificaciones se muestran truncadas, habiéndose seguido las recomendaciones al respecto de la Agencia Española de Protección de Datos:

- DNI: en documentos con formato 12345678X, se publican los dígitos que en el formato que ocupen las posiciones cuarta, quinta, sexta y séptima. En el ejemplo: \*\*\*4567\*\*. Para documentos con un número menor de dígitos, se completan con 0 las posiciones situadas a la izquierda. Por ejemplo, para un documento como 1234567X, se completaría de este modo 01234567X, y se publicaría como \*\*\*3456\*\*.
- CIF u otras identificaciones con al menos 7 dígitos numéricos: se numeran dichos dígitos de izquierda a derecha, evitando todos los caracteres alfabéticos, y se publican aquellos caracteres numéricos que ocupan las posiciones cuarta, quinta, sexta y séptima. Por ejemplo, en el caso de una identificación como: XY12345678AB, la publicación sería: \*\*\*\*\*4567\*\*\*, y en una del tipo X12345678, la publicación sería \*\*\*\*4567\*.